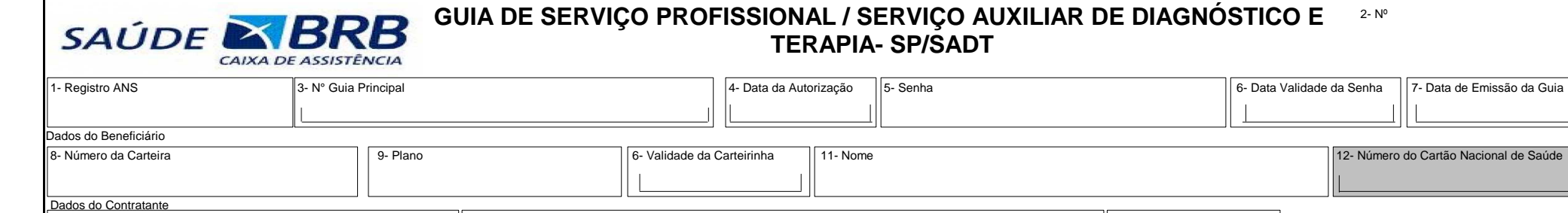

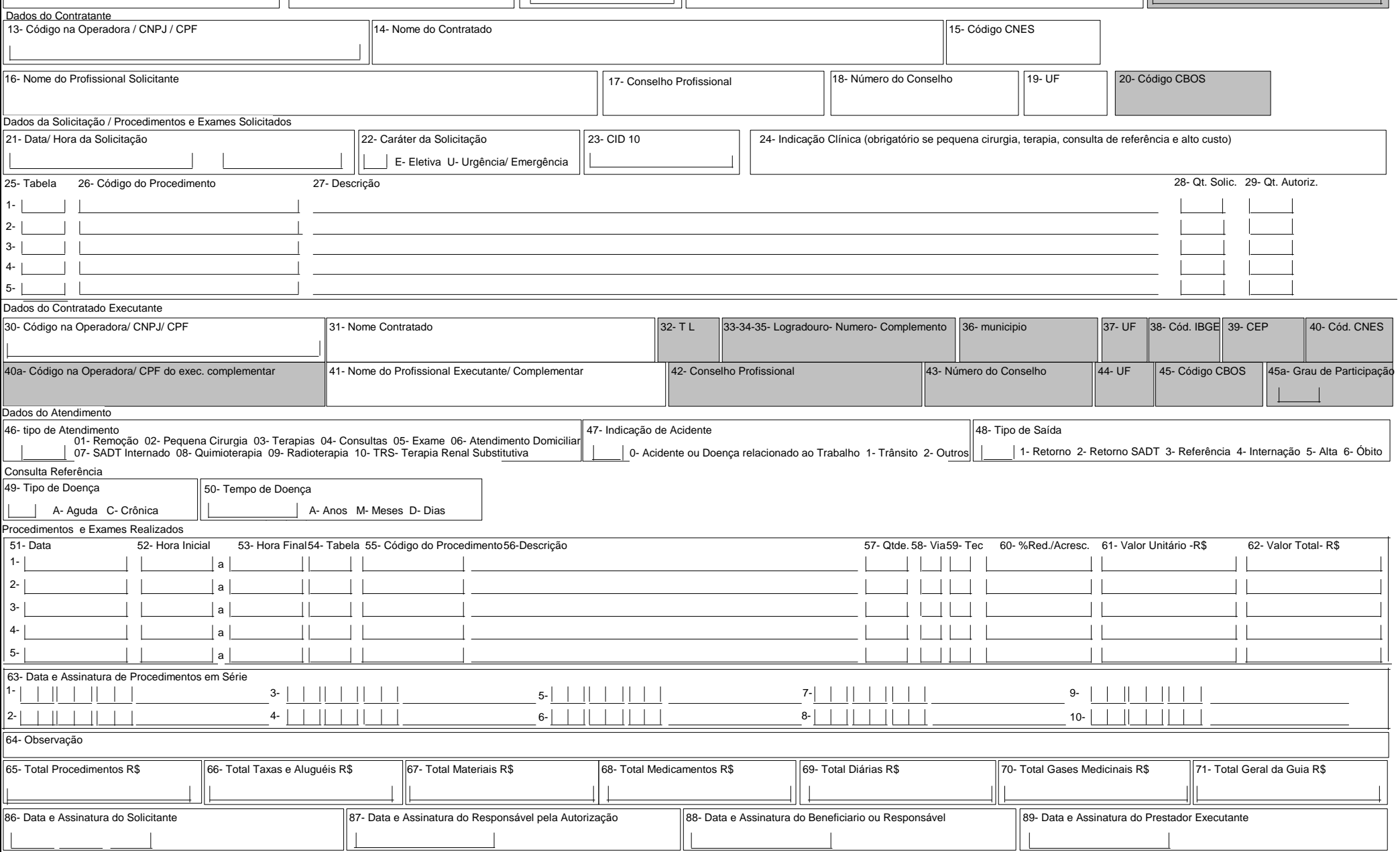

 $\mathbf{I}$